# Web Accessibility

Accessibility is the extent to which a web site can be used by individuals with disabilities.

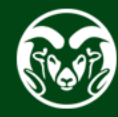

# Web Accessibility

- Legal, ethical reasons
- Financial reasons

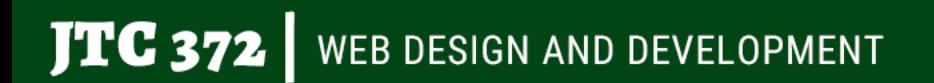

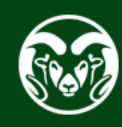

# Potential Legal Framework

### **Section 508 of the Rehabilitation Act**

• Bars the Federal government from procuring electronic and information technology (E&IT) goods and services that are not fully accessible to those with disabilities;

### **Americans with Disabilities Act of 1990**

• Prohibits discrimination on the basis of disability in "places of public accommodation."

### **Section 225 of the Telecommunications Act of 1996**

• Requires suppliers to make telecommunications products and services accessible unless requiring significant difficulty or expense.

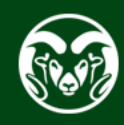

# **Compliance**

Likely that government agencies will comply with Section 508 guidelines

### **Private entities business case:**

- Drives innovation solutions can apply to wider audience
- Enhance brand Diversity/inclusion helps position brand
- **Extend market millions of people in US alone**
- Minimize legal exposure

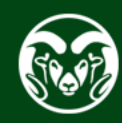

### World Wide Web Consortium (W.

Creates web standards

Web Content Accessibility Guidelines

www.w3.org/WAI/standards-guidelines/wcag/

# Levels of Accessibility

### **A - Minimum level**

Leaves out many groups of users with disabilities

#### **AA -Medium level**

Removes many significant barriers

**AAA - Maximum level**  Not always possible

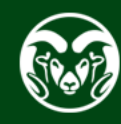

### Example - Levels

### **[How to meet WCAG 2 \(Quick Referen](https://webaim.org/articles/contrast/)ce):**

[https://www.w3.org/WAI/WCAG21/quic](https://webaim.org/resources/contrastchecker/)kref

#### 1.4.3 Contrast (Minimum) — Level AA

The visual presentation of text and images of text has a contrast ratio of at least 4.5:1, except for the following: ↓ Hide full description

- Large Text: Large-scale text and images of large-scale text have a contrast ratio of at least 3:1;
- Incidental: Text or images of text that are part of an inactive user interface component, that are pure decor are not visible to anyone, or that are part of a picture that contains significant other visual content, have no requirement.
- Logotypes: Text that is part of a logo or brand name has no contrast requirement.

### https://webaim.org/articles/contrast/

webaim.org/resources/contrastchecker/

# Example - Levels

jtc372.net

- Level AA 4.5:1 contrast ratio for normal text
- Large text 3:1 ratio or greater
- Large text  $>1.5$ em (24px) or  $\sim$  1.2em ( $\sim$  19px) bold

Nav bar passes for large text (1.2em bold)

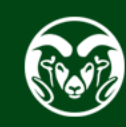

# Example - Colorblind Web Page Fi

### Protanopia - Red/green color blindness

www.toptal.com/designers/colorfilter

 $JTC$  372  $|$  web design and development

# Example - Screen reader (Chrome

- Now part of Chrome
- Shift  $+$  alt  $+$  down arrow to next element
- Tab to next link
- chromewebstore.google.com/detail/screenreader/kgejglhpjiefppelpmljglcjbhoiplfn

# Example - Skip Navigation Link

Can't use display: none; because that hides it from the reader.

<div class="skiplink"><a href="#main">skip navigation</a></div>

.skiplink {

}

**JTC 372** 

position: absolute;

left: -10000px;

top: auto;

width: 1px;

height: 1px;

WEB DESIGN AND DEVELOPMENT

# Example - Captioning

https://jtc372.net/course/video-lectures/two-columns.ph

Show vtt file

 $JTC$  372  $|$  web design and development

# **Example - Accessibility Standard**

accessibility.colostate.edu/designing-developing-web-pag

www.colorado.edu/digital-accessibility/resources